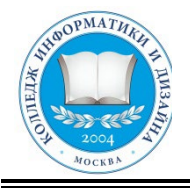

# **«КОЛЛЕДЖ ИНФОРМАТИКИ И ДИЗАЙНА» Профессиональное образовательное частное учреждение**

тверждаю иректор ПОЧУ КИД \_\_\_\_\_\_\_\_\_\_\_\_ О.В.Пенько 30 » августа 2023

# **МЕТОДИЧЕСКИЕ УКАЗАНИЯ ПО ВЫПОЛНЕНИЮ ПРАКТИЧЕСКИХ РАБОТ**

по учебной дисциплине ОП.10 «Статистика»

по специальности 40.02.01 «Право и организация социального обеспечения» (базовая подготовка)

Москва 2023

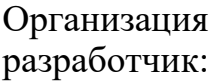

Методические указания обсуждены на заседании ПЦК «Общепрофессиональных дисциплин и профессиональных модулей 40.02.01» специальности «Право и организация социального обеспечения» ПОЧУ КИД «23» августа 2023г. и рекомендованы к использованию в учебном процессе.

Председатель предметной (цикловой) комиссии

 $\frac{1}{\text{AD3AMACKHH C.IO.}}$ Подпись

## **УТВЕРЖДЕНО.**

Заместитель директора по воспитательной работе ПОЧУ КИД

 $\frac{\sqrt{\text{Пенько IO.H.}}}{\text{60}}$ 

Полпись «30» августа 2023 г.

> Составители (авторы):

Ефигина А.Р., Преподаватель ПОЧУ КИД

Ф.И.О., ученая степень, звание, должность

# **Содержание**

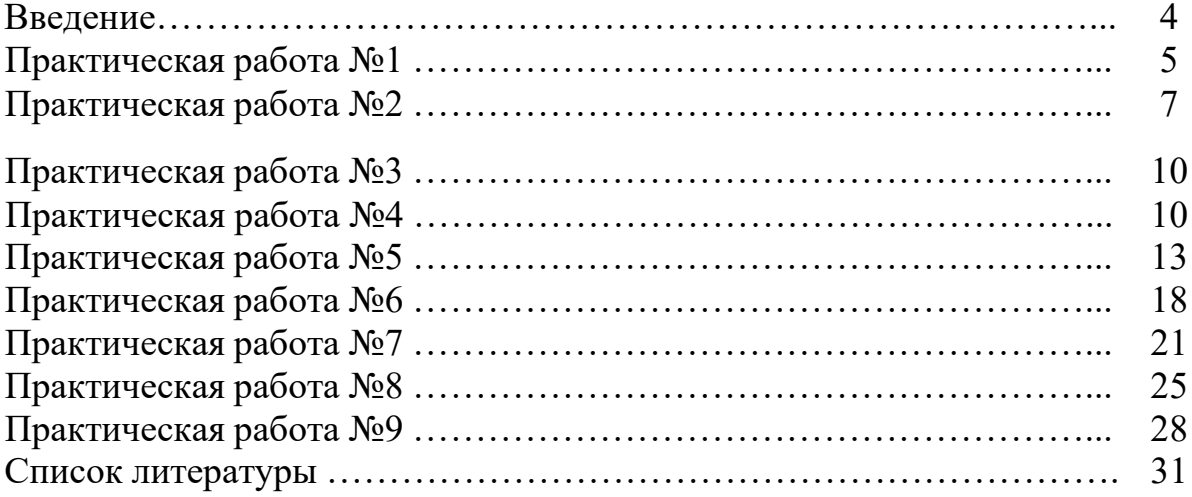

#### **Введение**

Учебная дисциплина «Статистика» является общепрофессиональной дисциплиной, дающей знания для получения профессиональных навыков, и преподается студентам специальности 40.02.01 «Право и организация социального обеспечения»

Методические указания по выполнению практических работ по дисциплине ОП 10. «Статистика» составлены в соответствии с рабочей программой. Содержание методических указаний по выполнению практических работ соответствует требованиям ФГОС среднего профессионального образования специальности 40.02.01 «Право и организация социального обеспечения»

Выполнение практических работ должно способствовать более глубокому пониманию, усвоению и закреплению материала предмета, развитию логического мышления, аккуратности, умению делать выводы и правильно выполнять расчеты.

В методических указаниях содержатся методические указания по выполнению практических занятий, в которых дается теоретический материал, а также примеры расчета наиболее сложных задач.

4

#### **ПРАКТИЧЕСКОЕ ЗАНЯТИЕ №1**

#### *Тема:* Проведение **группировки статистических данных**

*Цель занятия:* Научить студентов применять методы статистической группировки данных.

 $\Phi$ ормула:  $h = \frac{X_{\max} - X_{\min}}{A}$ *n* 

где:

 $X_{\text{max}}$  и  $X_{\text{min}}$  - максимальное и минимальное значение;

n – число групп.

## **Задание №1.**

Имеются данные о работе 24 заводов одной из отраслей промышленности. Имеющиеся данные надо: 1. привести в систему по интересующему признаку (стоимости основных производственных фондов), построив ряд распределения с равными закрытыми интервалами образовав пять групп заводов; 2. на основании этого составить таблицу, в которой показать распределение заводов по размеру стоимости основных фондов и рассчитать и занести в таблицу удельный вес заводов по группам; 3. выбрать группировочный признак.

Таблица №1.

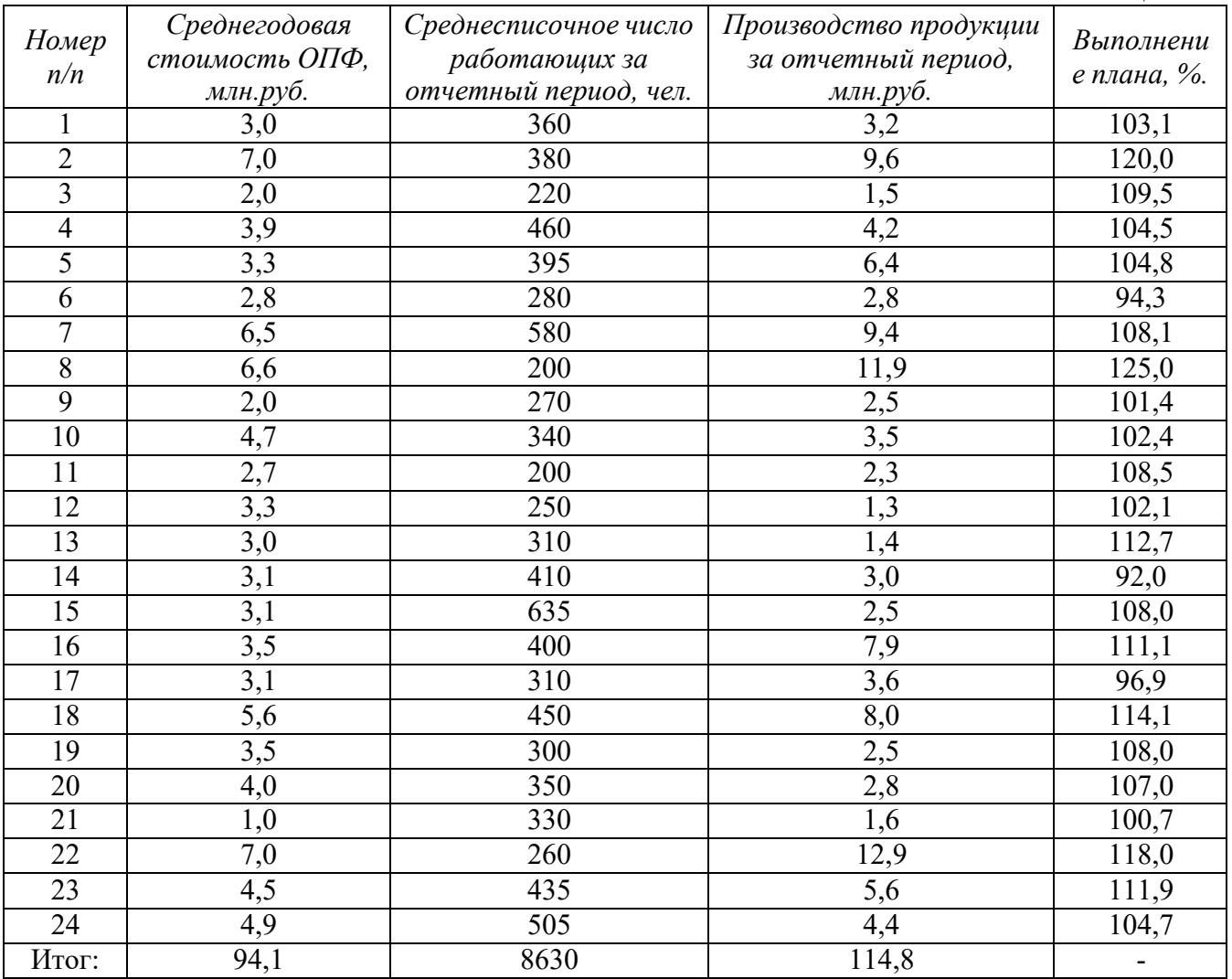

## **Задание №2.**

На основе данных таблицы произвести группировку рядов распределения, образовав шесть групп. Указать какие интервалы являются открытыми, какие закрытыми. Таблица №2.

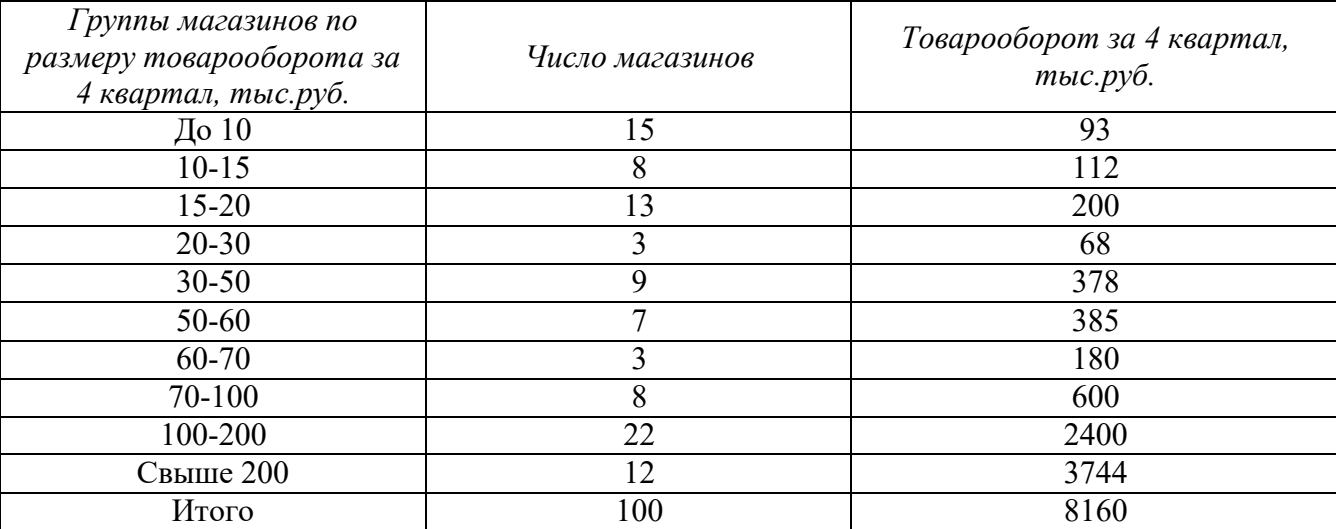

#### **Задание №3.**

Имеются следующие данные ( табл. №3) о распределение колхозов по числу дворов.

Таблица №3.

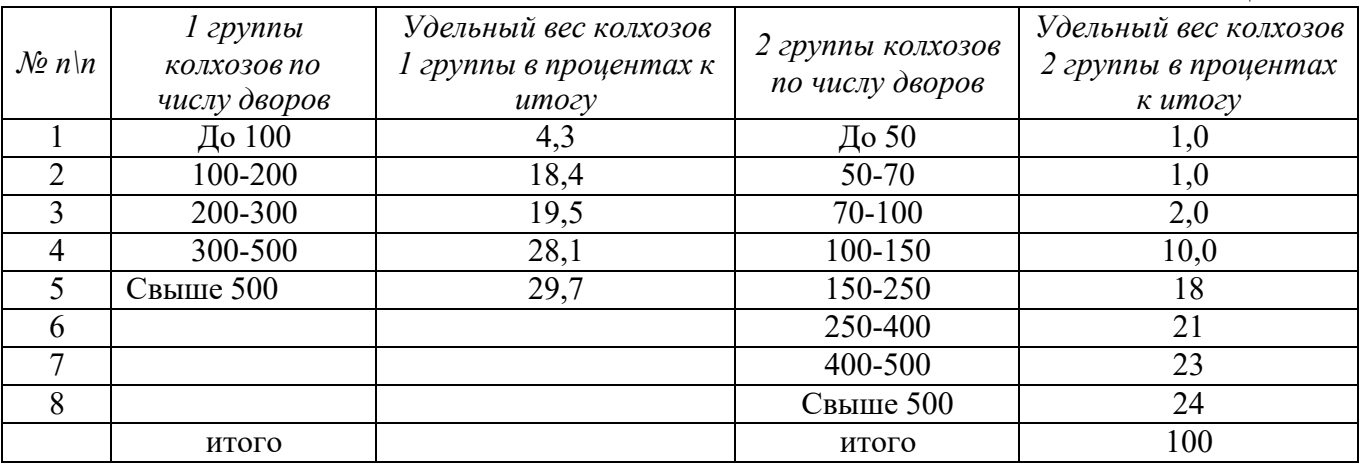

1. Провести сравнение распределения колхозов в 2-х районах по числу дворов.

2. Необходимо ряды распределения привести к сопоставимому виду.

3. По второму району произвести вторичную группировку, чтобы образовать такое же число групп и с теми же интервалами, как и в первом районе.

#### **ПРАКТИЧЕСКОЕ ЗАНЯТИЕ №2**

#### *Тема:* **Составление сводки и группировки статистических данных, построение по ним таблиц и графиков**

*Цель занятия:* Научить студентов применять методы статистической группировки данных.

*Формула: <sup>h</sup>*<sup>=</sup> *<sup>X</sup>*max <sup>−</sup> *<sup>X</sup>*min *n*  где:

 $X_{\scriptscriptstyle\rm max}$  и  $X_{\scriptscriptstyle\rm min}$  - максимальное и минимальное значение;

n – число групп.

#### **Задание №1.**

Имеются данные о работе 24 заводов одной из отраслей промышленности. Имеющиеся данные надо: 1. привести в систему по интересующему признаку (стоимости основных производственных фондов), построив ряд распределения с равными закрытыми интервалами образовав пять групп заводов; 2. на основании этого составить таблицу, в которой показать распределение заводов по размеру стоимости основных фондов и рассчитать и занести в таблицу удельный вес заводов по группам; 3. выбрать группировочный признак.

Таблина №1.

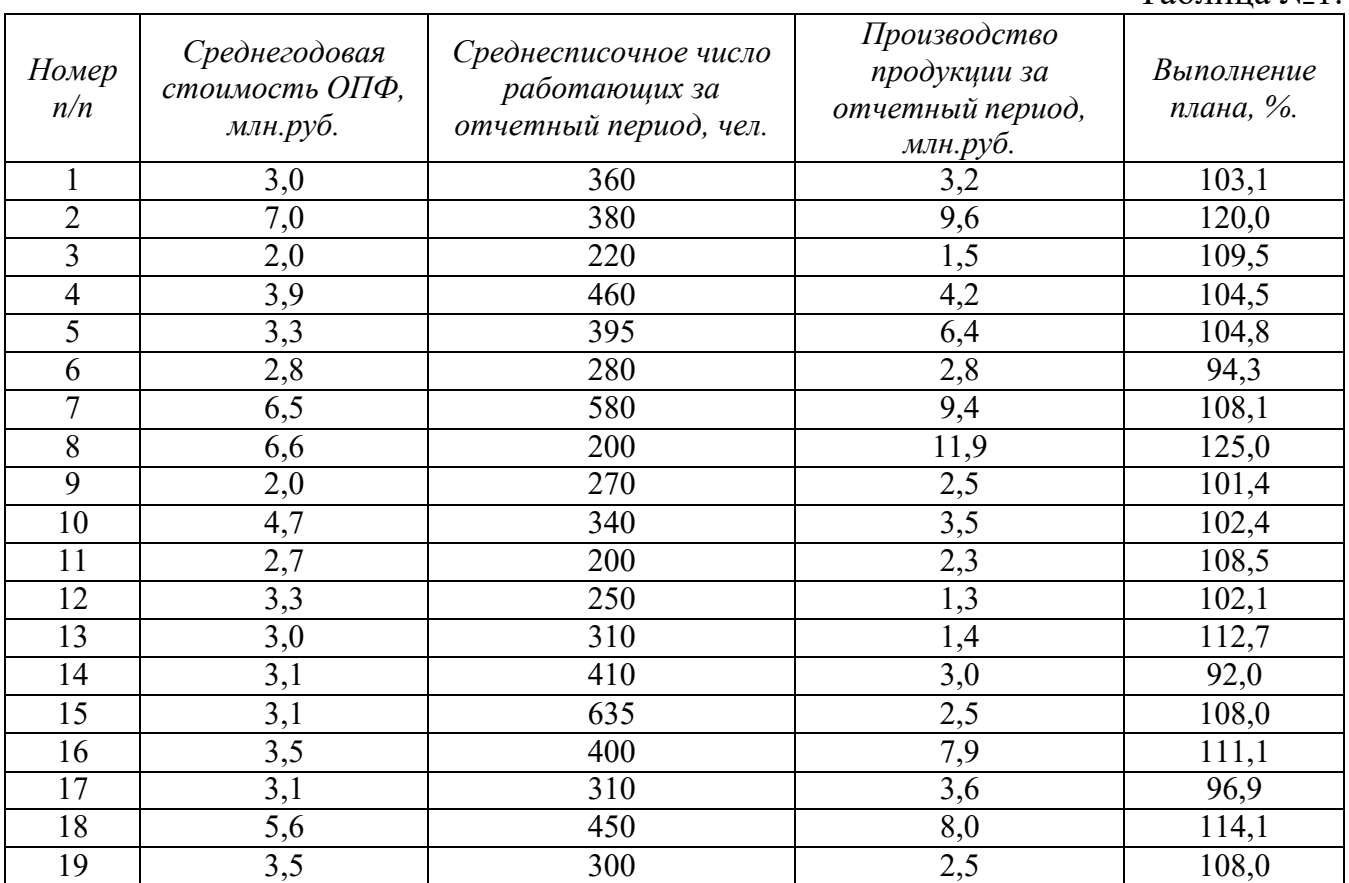

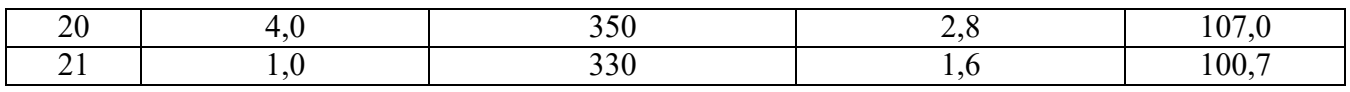

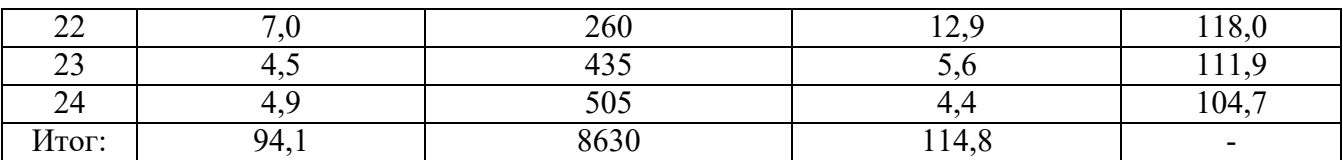

## **Задание №2.**

На основе данных таблицы произвести группировку рядов распределения, образовав шесть групп. Указать какие интервалы являются открытыми, какие закрытыми.

## Таблица №2.

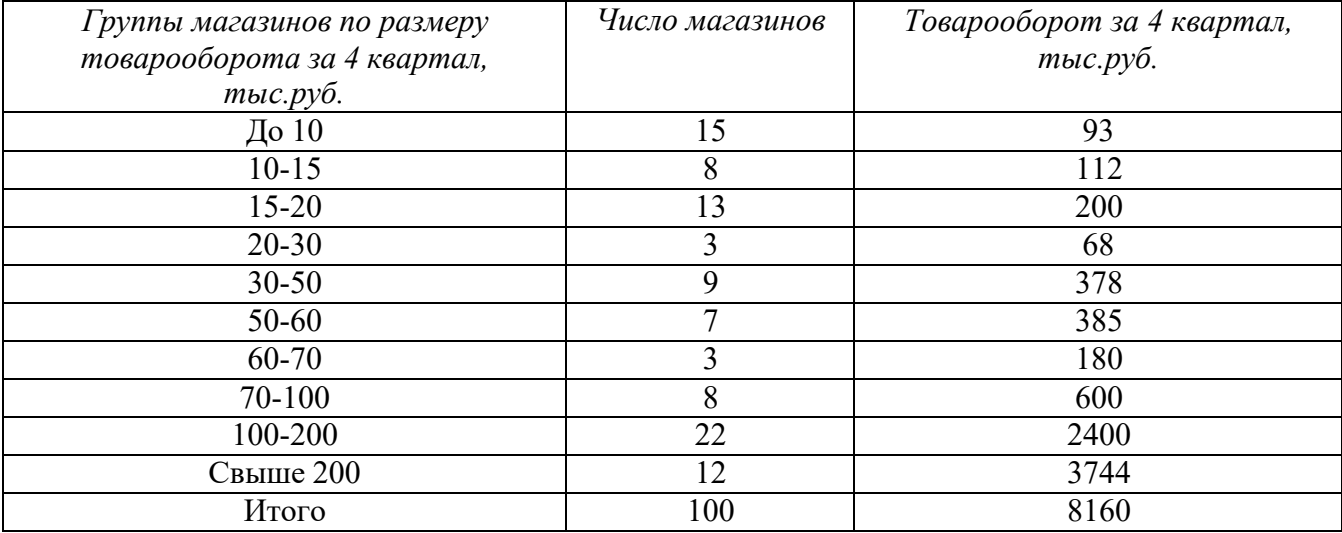

## **Задание №3.**

Имеются следующие данные ( табл. №3) о распределение колхозов по числу дворов.

Таблина №3.

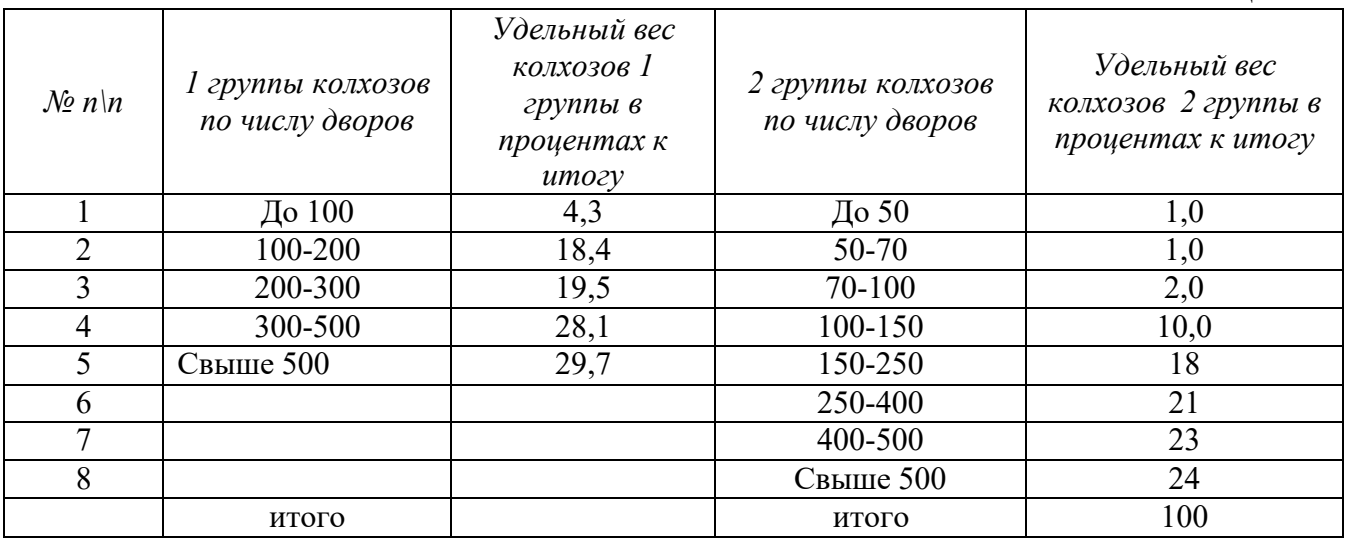

1. Провести сравнение распределения колхозов в 2-х районах по числу дворов.

2. Необходимо ряды распределения привести к сопоставимому виду.

3. По второму району произвести вторичную группировку, чтобы образовать такое же число групп и с теми же интервалами, как и в первом районе.

Ответить на вопросы:

- 1. Укажите правила построения таблиц.
- 2. Опишите подлежащее и сказуемое таблиц.
- 3. Какие существуют виды графиков и их применение?

#### **ПРАКТИЧЕСКОЕ ЗАНЯТИЕ №3**

#### *Тема:* **Составление статистических таблиц и графиков**.

*Цель занятия:* Научить студентов составлять статистические таблицы. На основании данных статистических таблиц строить статистические графики (диаграммы).

#### **Задание:**

На основании заданий в практической работе №1 составить: 1) статистические таблицы; 2) по данным каждой задачи построить несколько видов статистических графиков.

#### **ПРАКТИЧЕСКОЕ ЗАНЯТИЕ №4**

#### *Тема:* **Проведение расчета абсолютных и относительных статистических величин**

*Цель занятия:* Научить студентов рассчитывать абсолютные и относительные статистические величины, а также представляй графически результаты расчетов. Студент должен уметь делать анализ исчисляемых показателей и формулировать вывод по итогам анализа.

#### **Задание №1.**

Товарооборот магазина «Одежда» за 1 полугодие 2001 года составил (руб.): январь – 1 886 000; февраль – 1 989 000; март – 2 527 000; апрель – 2 003 000; май  $-1\,600\,000$ ; июнь  $-2\,038\,000$ .

Определить: 1. абсолютный прирост и темп роста (базисные и цепные). Расчеты оформить в таблице. Округление производить с точностью до двух знаков после запятой; 2. сформулировать выводы: а) о базисном абсолютномприросте товарооборота в апреле; б) о базисном темпе роста в марте; в) о цепном абсолютном приросте в мае; г) о цепном темпе роста в июне. 3. изобразить графически динамику величины товарооборота за исследуемый период; 4.определить вид относительной статистической величины. 5. привести 5 любых примеров рассматриваемого признака.

#### **Задание №2.**

Численность работников супермаркета – 220 чел., из них 52 чел. имеют высшее образование, 78 чел. – среднее специальное, 28 – неполное среднее, 22 – среднее общее, остальные образования не имеют.

Определить: удельный вес работников супермаркета с образованием каждого уровня, представив расчеты в таблице и показав их графически. Определить вид относительной статистической величины. Округлениепроизводить с точностью до двух знаков после запятой.

#### **Задание №3.**

Товарооборот магазина продукты в 2001-2006 составил (руб.) 2001 год – 1 562 398, 2002 -1 939 598, 2003 – 1 964 367, 2004 – 1 643 998, 2005 – 2 182 343,  $2006 - 2220968$ .

Определить: 1. абсолютный прирост и темп роста (базисные и цепные). Расчеты оформить в таблице. Округление производить с точностью до двух знаков после запятой. 2. сформулировать выводы: а) о базисном абсолютномприросте в 2003; б) о базисном темпе роста в 2004; в) о цепном абсолютном приросте в 2001г.; г) о цепном темпе роста в 2002г.. 3. изобразить графически динамику величины товарооборота за исследуемый период; 4. определить вид относительной статистической величины. 5. привести 5 любых примеров рассматриваемого признака.

## **Задание №4.**

Из общей величины товарооборота универсама (5 035 636 руб.), товарооборот отдела «Гастрономия» составил 1 928 365 руб., «Сыра» 1 326 564 руб., «Молоко» - 568 342 руб., «Овощи-фрукты» - 368 925 руб., «Кондитерский» - 502 320 руб., остальная часть товарооборота приходится на отдел «Вино- водочные изделия».

Рассчитать: относительные величины структуры, представив расчеты в таблице и проиллюстрировав их графически. Расчеты произвести с точностью до двух знаков после запятой.

## **Задание №5.**

Остатки товаров в магазине «Свет» составили (руб.):

- на 01.01.2006 г. – 455 000

- на 01.02.2006 г. 476 500
- на 01.03.2006 г. 524 200
- на 01.04.2006 г. 468 600
- на 01.05.2006 г. 366 400
- на 01.06.2006 г. 380 800

Определить: 1. абсолютный прирост и темп роста (базисные и цепные). Расчеты оформить в таблице. Округление производить с точностью до двух знаков после запятой. 2. сформулировать выводы: а) о базисном абсолютномприросте остатков товара на 01.03.2006 г., б) о базисном темпе роста остатков товаров на 01.02.2006 г., в) о цепном абсолютном приросте остатков товаров на 01.06.2006 г.,; г) о цепном темпе роста остатков товаров на 01.05.2006 г.; 3. изобразить графически динамику величины остатков товаров за исследуемый период; 4. определить вид относительной статистической величины. 5. привести 5 любых примеров рассматриваемого признака.

## **Задание №6.**

Товарооборот магазина «Овощи-фрукты» за первый квартал 2006 г. составил: 1 500 459 руб., в том числе продано:

Яблок – на 482 476 руб. Слив – на 124 862 руб. Бананов – на 374 528 руб. Апельсинов – на 248 856 руб. Картофеля – на 156 427 руб. Капусты – на 113 310 руб.

Определить: удельный вес товарооборота по каждому товару в общем товарообороте магазина, представив расчеты в таблице и показав их графически. Определить вид относительной статистической величины. Расчеты произвести с точностью до 2-х знаков после запятой.

## **ПРАКТИЧЕСКОЕ ЗАНЯТИЕ №5**

#### *Тема:* **Проведение расчетасредних арифметических величин**

*Цель занятия:* Научить студентов рассчитывать среднюю арифметическую простую и взвешенную, делать краткие выводы по результатам расчетов, а также обосновывать применение вида средней (простая и взвешенная).

**Qopmy151: 1.** 
$$
X = \frac{X_1 + X_2 + X_3 + ... + X_n}{x_1 + x_2 + x_3 + ... + x_n} = \frac{\sum X_n}{n}
$$

где: от *X* до *X*<sub>n</sub> – индивидуальные значения варьирующего признака;

*n* – число единиц совокупности (число одинаковых значений признака в рядах распределения называется частотой или весом).

2. 
$$
X = X_1 f_1 + X_2 f_2 + ... + X_n f_n = \frac{\sum XY}{\sum f}
$$
  
\n*ap.838eu.*  $f_1 + f_2 + ... + f_n = \sum f$ 

где: *f*1, *f*2 ... *fn* - веса (частоты) повторения одинаковых признаков;

∑*Xf* - сумма произведений величины признаков на их частоты;

∑ *<sup>f</sup>*- общая численность единиц совокупности.

## **Задание №1.**

По нижеприведенным данным вычислит средний возраст работников двух супермаркетов. Расчеты оформить в таблице. По окончании расчетов сравнить средний возраст работников супермаркетов и сделать вывод.

Таблица № 4.

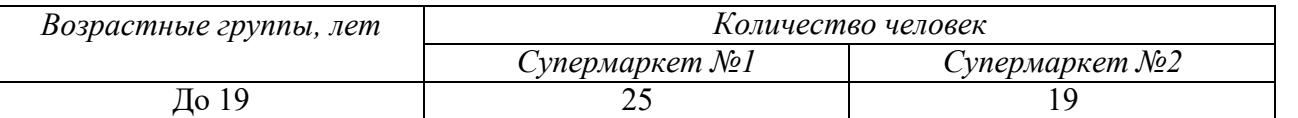

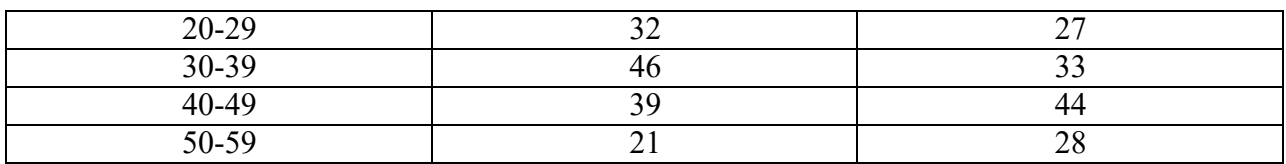

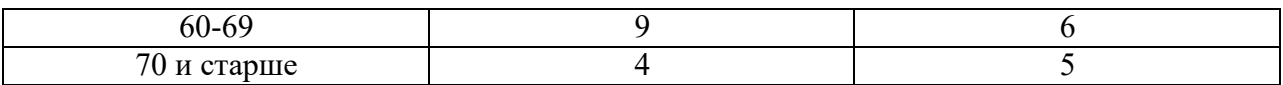

#### **Задание №2.**

Имеются данные о продаже магазином «Радиотовары» телевизоров во втором полугодии 2006 года (штук): июль – 380; август – 412; сентябрь – 292; октябрь – 311; ноябрь – 326; декабрь – 351.

Определить среднее количество телевизоров, проданных магазином. Обосновать вид применяемой средней величины.

#### **Задание №3.**

Определить средний стаж работы работников торгового предприятия по нижеприведенным данным:

Таблица № 5.

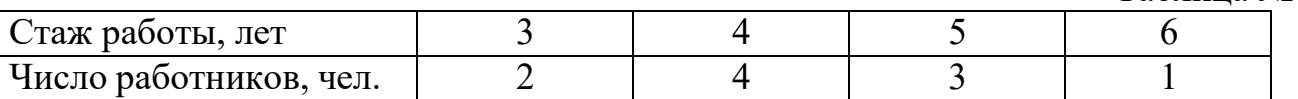

Расчеты оформить в таблице. Обосновать вид применяемой средней величины.

#### **Задание №4.**

Определить средний вес одного мешка муки на складе магазина, если известны следующие данные:

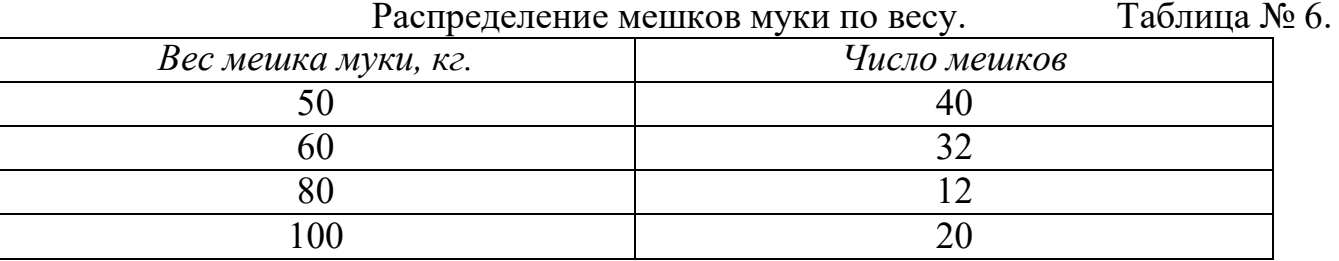

Расчеты оформить в таблице. Обосновать вид применяемой средней величины.

#### **Задание №5.**

Товарооборот магазина «Одежда» за первое полугодие 2006 года составил, руб.: январь – 1 886 000; февраль – 1 989 000; март – 2 527 000; апрель – 2 003 000; май – 1 600 000; июнь – 2 038 000.

Вычислить: среднемесячный объем товарооборота за первое полугодие 2006 года. Обосновать вид применяемой средней величины.

#### **Задание №6.**

Имеются следующие данные о среднемесячной зарплате работников двух магазинов:

Среднемесячная зарплата работников магазинов на 01.09.2006 г.

Таблица № 7.

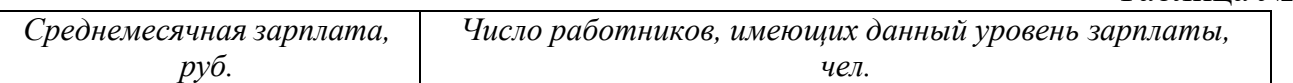

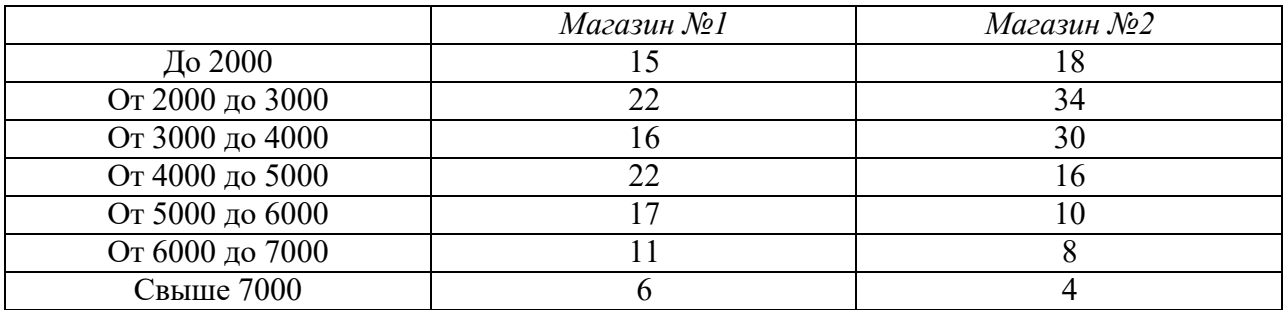

По вышеприведенным данным вычислить среднюю зарплату по каждому из двух магазинов. Расчеты оформить в таблице и сделать вывод.

## **Задание №7.**

По нижеприведенным данным вычислить средний возраст работников двух магазинов. Расчеты оформить в таблице. По окончании расчетов сравнить средний возраст работников магазинов и сделать вывод.

Таблица № 8.

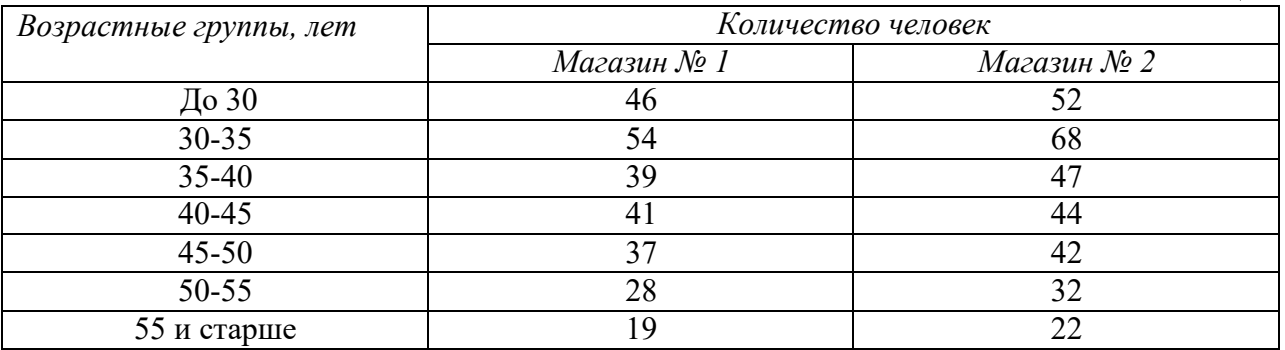

## **Задание №8.**

Товарооборот отдела «Бакалея» магазина «Продукты» за 5 месяцев 2006 года составил (руб.): январь – 115 000; февраль – 132 000; март – 156 000; апрель – 167 000; май – 155 000.

Определить: средний уровень товарооборота за пять месяцев 2006 года. Обосновать вид применяемой статистической величины.

## **Задание №9.**

Определить среднюю цену 1 кг. конфет в кондитерском отделе универсама по нижеприведенным данным:

Таблица № 9.

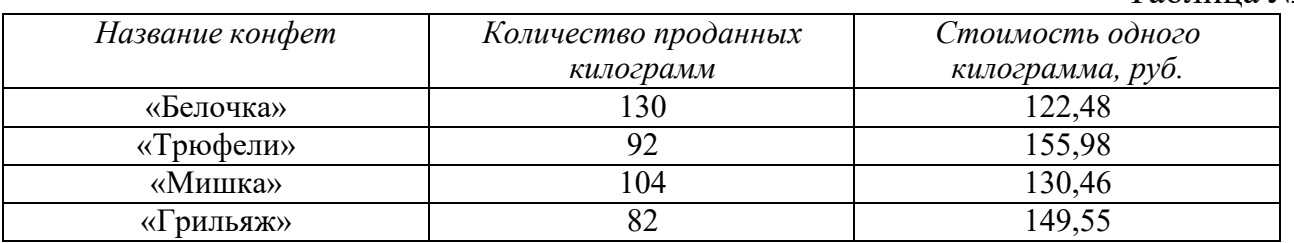

Расчеты оформить в таблице. Обосновать вид применяемой средней.

#### **Задание №10.**

По нижеприведенным данным определить средний стаж работы двух ярмарок. Расчеты оформить в таблице. По окончании расчетов сделать вывод.

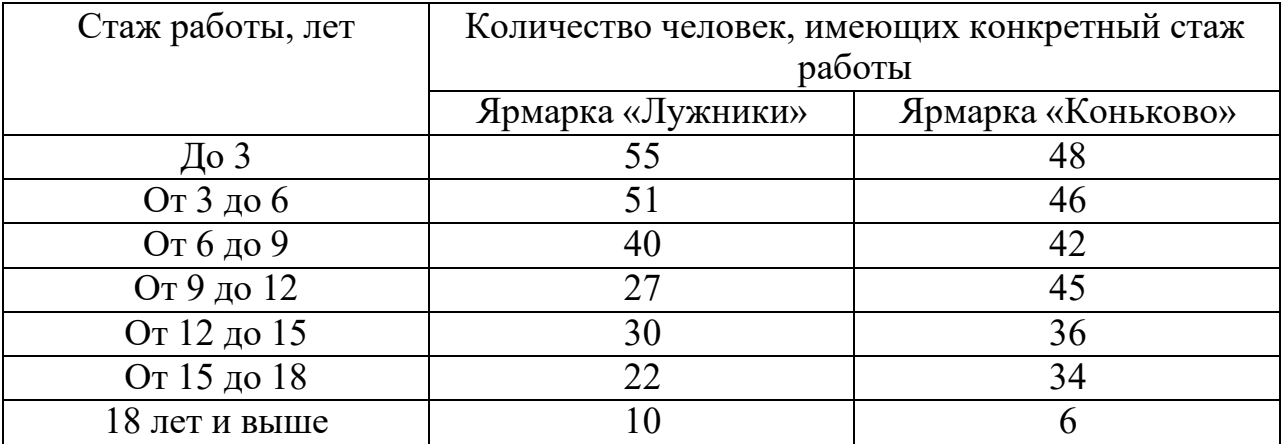

## **Задание №11.**

Товарооборот магазина «Продукты» (отдел «Молоко») составил за первое полугодие 2006 года (руб.): январь – 122 000,67; февраль – 136 003; март – 130 002,78; апрель – 111 220; май – 140 566,98; июнь – 151 222,44.

Определить: средний уровень товарооборота отдела за 1-ое полугодие 2006 г.. Обосновать вид применяемой статистической средней величины.

## **Задание №12.**

Определить среднюю цену 1 кг. колбасы в отделе «Гастрономия» универсама по нижеприведенным данным:

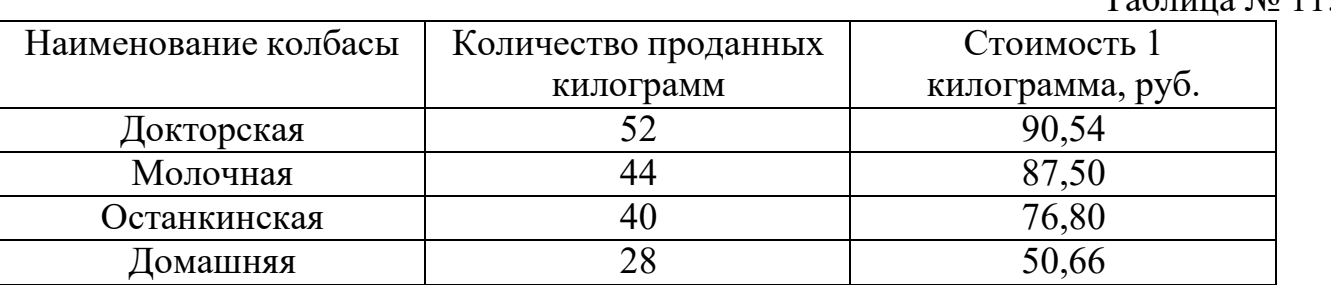

Стоимость колбасных изделий.

Таблица № 11.

Расчеты оформить в таблице. Обосновать вид применяемой статистической величины.

## **Задание №13.**

По нижеприведенным данным вычислить средний возраст работников двух универмагов. Расчеты оформить в таблице. По окончании расчетов сравнить средний возраст работников магазинов и сделать вывод.

Возраст работников универмага на 01.07.2006 г.

Таблица № 12.

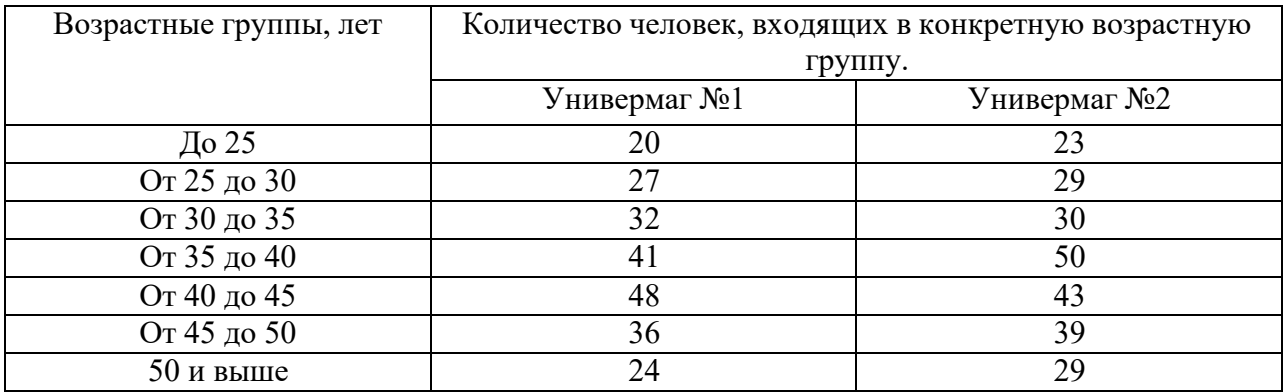

#### **Задание №14.**

Товарооборот магазина «Парфюмерия» за 1-ое полугодие 2006 года составил, (руб.): январь – 1 230 456,7; февраль – 976 555,43; март – 1 342 666,1; апрель – 1 100 743,1; май – 1 115 445,8; июнь – 870 655,4.

Определить: средний уровень товарооборота за 1-ое полугодие 2006 г.. Обосновать вид применяемой статистической средней величины.

#### **Задание №15.**

Определить среднюю цену хлебобулочных изделий различного вида, продаваемых в булочной, по нижеприведенным данным.

Цена и количество продаваемых хлебобулочных изделий.

Таблица № 13.

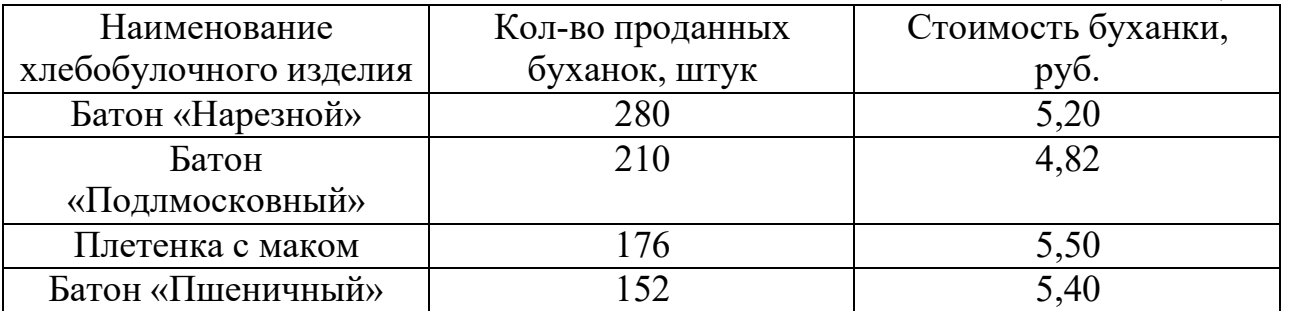

Расчеты оформить в таблице. Обосновать вид применяемой статистической величины.

## **ПРАКТИЧЕСКОЕ ЗАНЯТИЕ №6**

## *Тема:* **Проведение расчета средней гармонической величины**

*Цель занятия:* Научить студентов рассчитывать среднюю гармоническую простую и взвешенную, делать краткие выводы по результатам расчетов, а также обосновывать применение вида средней (простая и взвешенная). *Формулы:*1. **Простая гармоническая средняя:**

$$
\overline{X}_{\text{capM. np.}} = \frac{n}{\frac{1}{1} + \frac{1}{1} + \dots + \frac{1}{1}} = \frac{n}{\sum_{i=1}^{n} X_i}
$$

Где:  $\frac{1}{-} + \frac{1}{-}$  $X_1$   $X_2$ + ...+ 1 *Xn* - числа, обратные заданным вариантам.

 $\overline{X}_{\text{capM,np.}}$  - средняя гармоническая простая.

 $\frac{1}{\sqrt{2}}$  - сумма обратных значений вариантов.  $\sum^-_X$ N – число вариантов.

#### **1. Средняя гармоническая взвешенная:**

$$
X_{\text{capM.636.}} = \frac{m_1 + m_2 + \dots + m_n}{1} = \frac{\sum m}{m}
$$

$$
\frac{m_1 + \sum m_2 + \dots + \sum m_n}{X_n} = \frac{\sum m}{X}
$$

Где: *X гарм*.*взв*. - средняя гармоническая взвешенная.

 $X_1^{m_1 + \dots + m_k}$ m – веса средней гармонической. ∑*m* - общая сумма признаков.  $\frac{1}{m}m + ... + \frac{1}{m}m$ 1  $\mathbf{A}_n$ - признак статистической совокупности. *n*

#### **Задание №1.**

По нижеприведенным данным вычислить среднюю цену одного литра молока в магазине «Продукты» во 2-ом и 3-ем кварталах 2006 года. Определить как изменилась средняя цена 1 литра молока в 3-ем квартале по сравнению со 2-м. Сделать выводы.

Данные о продаже молока в магазине «Продукты» во 2-м и 3-ем кварталах 2006 года.

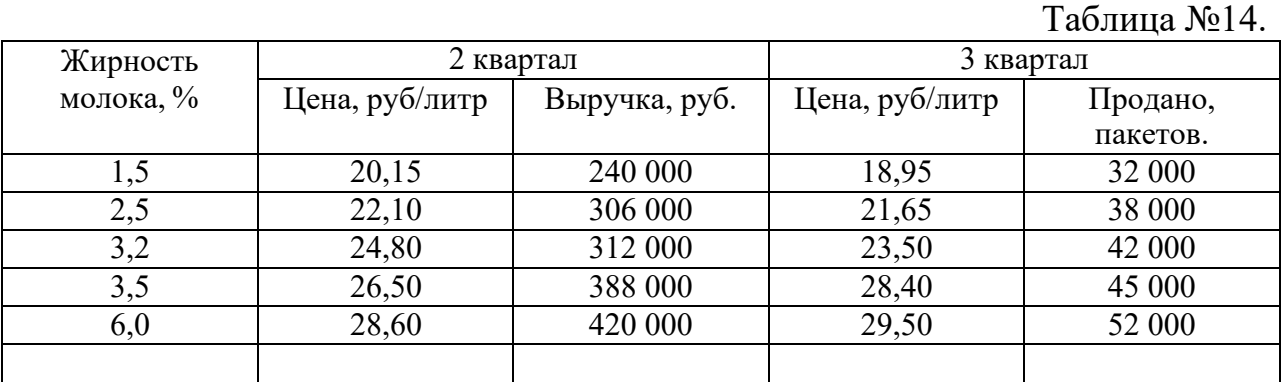

Обосновать вид применяемой средней величины для каждого квартала. Расчеты оформить в таблице.

#### **Задание №2.**

По нижеприведенным данным определить среднюю цену одного килограмма сыра в магазине «Продукты». Расчеты представить в таблице.

# Обосновать вид применяемой средней величины. Сделать выводы.

Исходные данные о реализации сыра в магазине «Продукты».

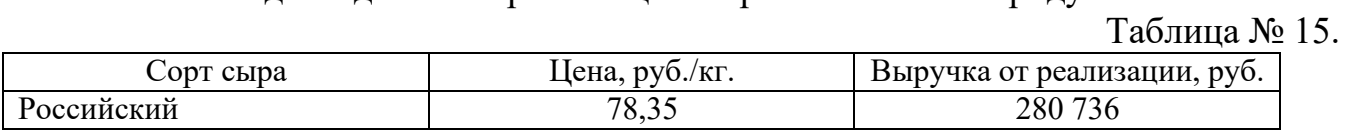

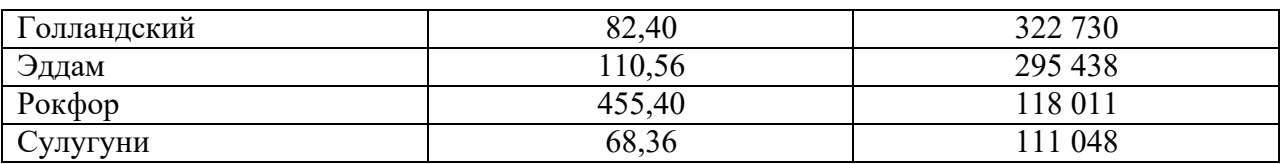

#### **Задание №3.**

По нижеприведенным данным вычислить среднюю цену одной бутылки пива в коммерческой палатке в 1-ом и 2-ом кварталах 2006 года.

Определить как изменилась средняя цена 1 бутылки пива во 2-м квартале по сравнению с 1-м. Сделать выводы.

Данные о продаже пива в коммерческой палатке в 1-м и 2-м кварталах 2006 года.

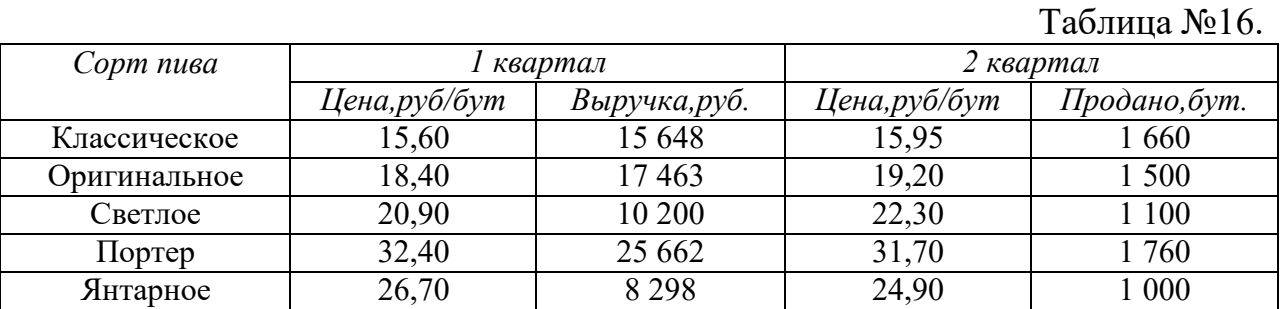

Обосновать вид применяемой средней величины для каждого квартала. Расчеты оформить в таблице.

## **Задание №4.**

По нижеприведенным данным определить среднюю цену одного килограмма конфет в кондитерском отделе магазина «Продукты». Расчеты представить в таблице. Обосновать вид применяемой средней величины. Сделать выводы.

Исходные данные о реализации конфет в магазине «Продукты».

Таблина № 17.

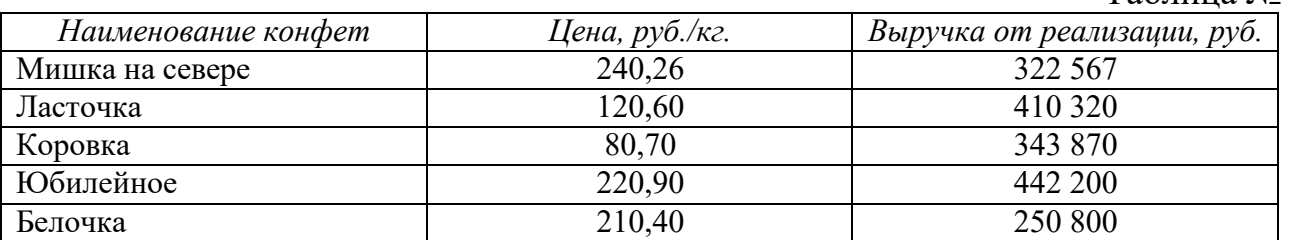

#### **ПРАКТИЧЕСКОЕ ЗАНЯТИЕ №7**

#### *Тема:* **Проведение расчета структурных средних величин**

*Цель занятия:* Научить студентов рассчитывать показатели моды и медианны, делать краткие выводы по результатам расчетов.

*Формулы:* **1. Мода – это есть варианта, у которой частота (вес) наибольшая.**

2. **Мода в интервальных рядах** вычисляется по формуле:

 $\mu = X + i \qquad (f_{\mu 0} - f_{\mu 0-1})$ 0 µο µο  $_{\mu\nu}$  -  $f_{\mu\nu-1}$  ) + ( $f_{\mu\nu}$  -  $f_{\mu\nu+1}$ ) (*f*

Где: *<sup>X</sup>*µο - нижняя граница модального интервала;

 $i_{\mu 0}$  - величина модального интервала;

*f*µο - частота, соответствующая модальному интервалу;

*f*µο−<sup>1</sup> - частота, предшествующая модальному интервалу;

*f*µο+<sup>1</sup> - частота, следующая за модальным интервалом.

3. **Медианной** в ряду распределения является величина изучаемого признака, делящая статистическую совокупность на две равные части так, что у одной половины единиц значения признака меньше медианы, а у другой – больше ее.

**4. В рядах ранжированных**(т.е. построенных в порядке убывания или возрастания величин) с **нечетным числом** членов, **медианной является** варианта в центре ряда и номер места медианы **(N**мед**.)** вычисляется по формуле:**N**мед**.= ( n**  $+1$ )/2

где: n – число членов ряда, Nмед. – номер места медианы.

4. **Для ранжированного ряда с четным числом членов медианной будет** средняя арифметическая из двух смежных вариант, расположенных в середине ряда

**5. Медианна в интервальных рядах распределения:**

$$
\mu_e = X_{\mu e} + i_{\mu e} \frac{\sum (f/2) - \sum f_{\mu e-1}}{f}
$$

Где: *X* <sup>µ</sup>*<sup>е</sup>* - нижняя граница медианного интервала; µ*е*

*i*µ*е* - величина медианного интервала;

 $\sum$  *f* /2 → полусумма частот ряда;

$$
\sum f_{\mu e\text{-}1}
$$
 - сумма накопленных частот, предшествующих

медианному интервалу;

*f* µ*t* - частота медианного интервала.

**Задание №1.** по данным приведенного ниже дискретного вариационного ряда.

## Данные о спросе на обувь на 01.06.2007 года.

Таблина № 18.

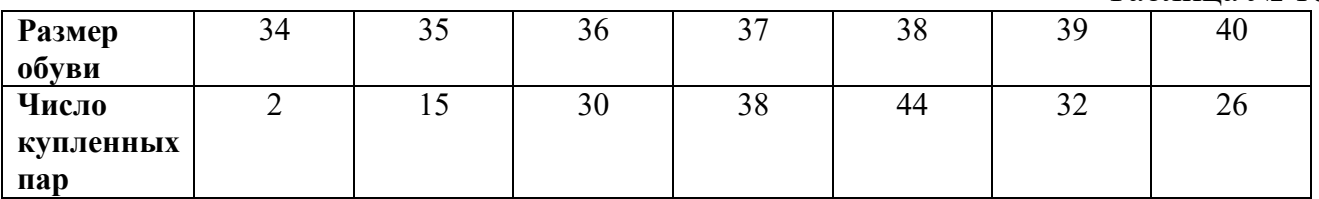

Обоснуйте ответ.

#### **Задание №2.**

По нижеприведенным данным о спросе на молоко за 15 дней ноября 2006 года определить медиану. Сделать вывод.

Спрос на молоко, литров: 400; 230; 270; 390; 420; 392; 410; 290; 322; 346; 350; 320; 323; 340; 342.

## **Задание №3.**

По нижеприведенным данным о спросе на картофель за 15 дней сентября 2007 года определить медиану. Сделать вывод.

Спрос на картофель, кг.: 290; 250; 310; 160; 180; 232; 265; 288; 292; 212; 217; 288; 200; 301.

## **Задание №4.**

По данным, приведенным в таблице, определить моду, используя формулу расчета моды для интервальных рядов распределения.

Таблица № 19.

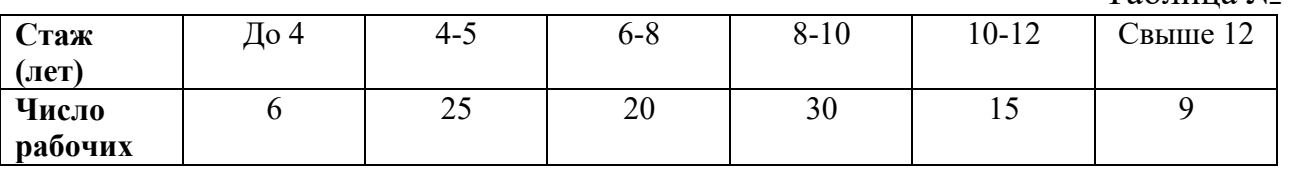

Обоснуйте ответ.

## **Задание №5.**

По показателям, заработной платы продавцов по группам магазина «Юбилейный», приведенным в таблице, определить медиану в интервальных рядах распределения. Данные приведены на 01.01.2007 года.

Таблица № 20.

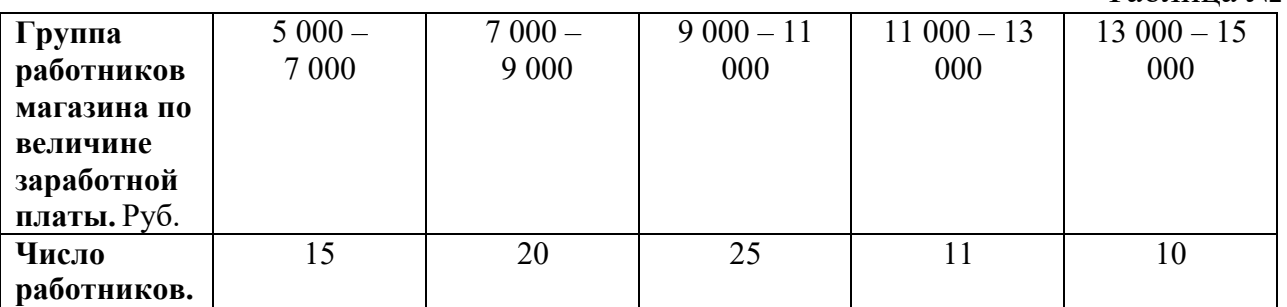

Всего в магазине «Юбилейный» 81 продавец. Ответ обоснуйте.

#### **Задание №6.**

Определить моду по данным приведенного ниже дискретного вариационного ряда. Обоснуйте свой ответ.

Данные о планируемой заработной плате на 01.01.2007 года.

Таблица № 21

|            |        |        |        |        |        | $1$ avainma $12$ $\mu$ |
|------------|--------|--------|--------|--------|--------|------------------------|
| Величина   | 10 000 | 12 000 | 14 000 | 16 000 | 18 000 | 20 000                 |
| заработной |        |        |        |        |        |                        |
| платы Руб. |        |        |        |        |        |                        |
| Число      |        | 40     | 35     | 32     | 24     |                        |
| рабочих    |        |        |        |        |        |                        |

#### **Задание №7.**

По нижеприведенным данным о спросе на картофель за 15 дней сентября 2007 года определить медиану. Сделать вывод.

Спрос на картофель, кг.: 290; 250; 310; 160; 180; 232; 265; 288; 292; 212; 217; 288; 200; 305; 301.

#### **Задание №8.**

По нижеприведенным данным о спросе на молоко за 15 дней ноября 2006 года определить медиану. Сделать вывод.

Спрос на молоко, литров: 400; 230; 270; 390; 420; 392; 410; 290; 322; 346; 350; 323; 340; 342.

#### **Задание №9.**

По данным таблицы о стаже работников магазина, определить моду, используя формулу расчета моды для интервальных рядов распределения.

Таблина № 22.

|         |      |         |         |       |        | $1$ uville $\cdots$ |
|---------|------|---------|---------|-------|--------|---------------------|
| Стаж    | До з | $3 - 5$ | $5 - 7$ | $7-9$ | $9-11$ | Свыше               |
| (лет)   |      |         |         |       |        |                     |
| Число   | . V  |         |         | 20    |        |                     |
| рабочих |      |         |         |       |        |                     |

Обоснуйте ответ.

#### **Задание №10.**

По показателям стоимости ОФ магазинов Гольяново, приведенным в таблице, определить медиану в интервальных рядах распределения. Данные приведены на 01.01.2007 года.

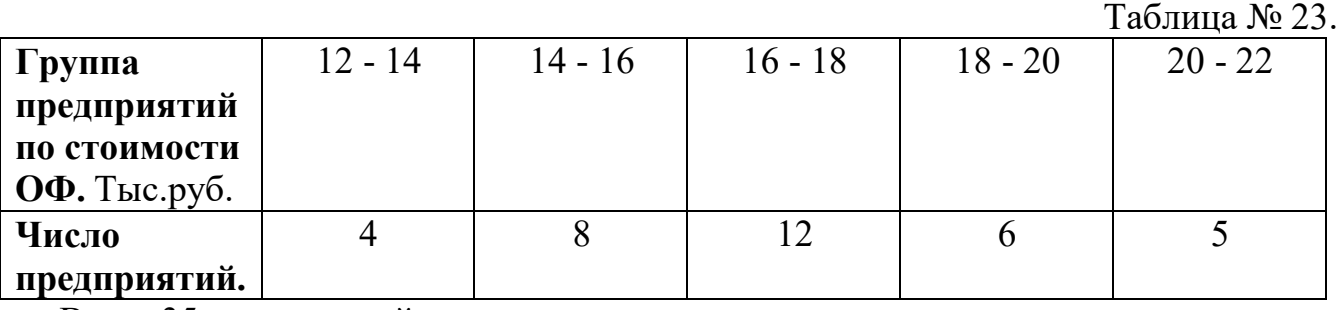

Всего 35 предприятий.

## **ПРАКТИЧЕСКОЕ ЗАНЯТИЕ №8**

## *Тема:* **Проведение расчета показателей вариации**

*Цель занятия:* Научить студентов рассчитывать показатели вариации. Студент должен уметь делать анализ исчисляемых показателей, а также выводы по результатам анализа.

*Формулы:*

1. **Размах вариации R.**R= Xmax – Xmin.

Где: Xmax – наибольшая вариация.

Xmin. – наименьшая вариация.

2.Средне линейное отключение. 
$$
\bar{d} = \sum_{i} (X - \overline{X}I/n)
$$

\nГде: n — число членов ряда,  $X$  — отделные величины,  $\overline{X}$  — средная арифметический .

\n3. Дисперсия.

\nA) Формула *дисперсии простной* (σ  $_{np}^2$ ):

\n $\sum_{i} (X - X)^2$ 

\n $\sigma_{np} = \frac{f}{\Gamma \text{Re: } X - \text{Значение признака, } X - \text{средная арифметического,}$ 

*f* – численность совокупности.

Б) Формула *взвешенной дисперсии*(
$$
\sigma_{\text{вse}}^2
$$
):  
\n
$$
\sigma_{\text{вse}}^2 = \frac{\sum (X - X)^2 f}{\sum f}
$$

## **4. Среднее квадратическое отклонение.**

А) Формула *простого среднего квадратического отклонения* **(**σ*пр*.**):** 

$$
\sigma_{np.} = \sqrt{\frac{\sum (X - \overline{X})^2}{f}} = \sqrt{\sigma_{np.}}^2
$$

Б) Формула *взвешенного среднего квадратического отклонения***(**σ *взв*. **):**

$$
\sigma_{\textit{ese.}} = \sqrt{\frac{\sum (X - \overline{X})^2 f}{\sum f}} = \sqrt{\sigma_{\textit{ese.}}^2}
$$

# **5.** Коэффициент вариации (V).  $V = V$

$$
=\frac{\sigma}{\overline{X}}*100\%
$$

Где: σ - среднее квадратическое отклонение.  $\overline{X}$  - средняя арифметическая.

*Совокупность считается количественно однородной, если коэффи-циент вариации не превышает 33 %, а если превышает его, то это говорит о большой колеблемости признака в изучаемой совокупности.*

## **Задание №1.**

Ниже приведены данные о распределении работников двух универмагов по возрасту.

Исходные данные о возрасте работников универмага.

Таблица № 24.

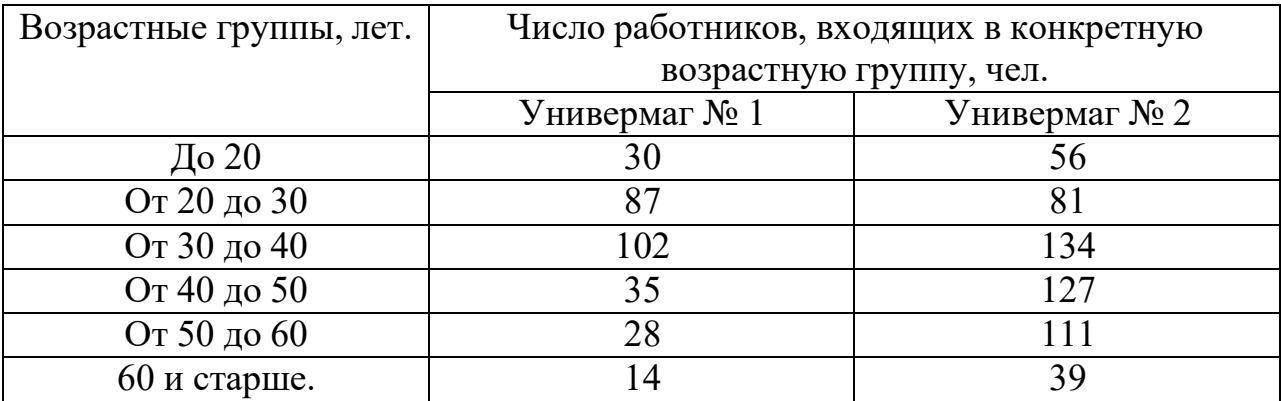

Вычислить по каждому универмагу:

1) среднее квадратическое отклонение;

- 2) коэффициент вариации;
- 3) размах вариации.

Сделать выводы. Расчеты оформить в таблице.

#### **Задание №2.**

По нижеприведенным данным о стаже работы работников двух отделов магазина определить:

1)среднее квадратическое отклонение;

2)коэффициент вариации;

3)размах вариации.

Сделать выводы. Расчеты оформить в таблице.

Исходные данные о стаже работы работников магазина.

Таблица № 25.

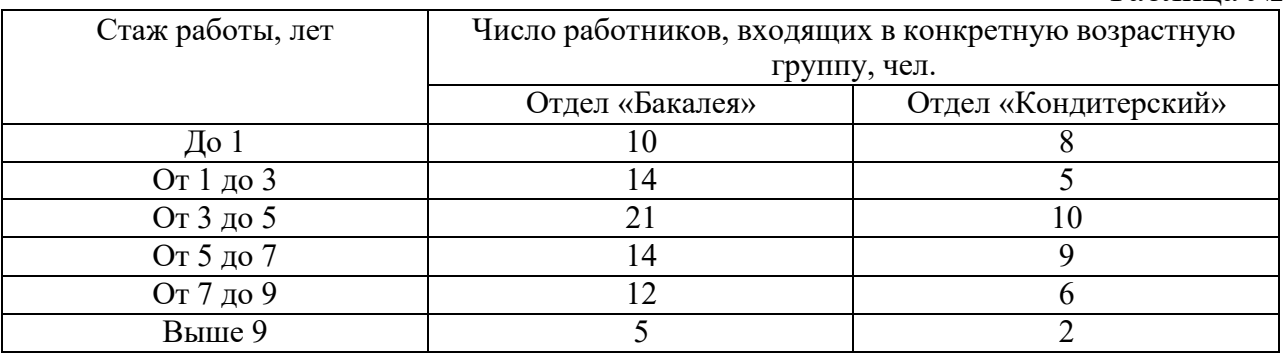

## **Задание №3.**

Ниже приведены данные о распределении работников двух магазинов по возрасту.

Исходные данные о возрасте работников магазина.

Таблица № 26.

|                                                     | $1$ availing $12$ $20$ . |  |  |
|-----------------------------------------------------|--------------------------|--|--|
| Кол-во работников, входящих в конкретную возрастную |                          |  |  |
| группу, чел.                                        |                          |  |  |
| магазин № 1                                         | магазин № 2              |  |  |
| 52                                                  | 64                       |  |  |
| 57                                                  | 52                       |  |  |
| 78                                                  | 69                       |  |  |
| 82                                                  | 59                       |  |  |
| 88                                                  | 63                       |  |  |
| 47                                                  |                          |  |  |
|                                                     |                          |  |  |

Вычислить по каждому магазину:

- 4) среднее квадратическое отклонение;
- 5) коэффициент вариации;
- 6) размах вариации.

Сделать выводы. Расчеты оформить в таблице.

## **ПРАКТИЧЕСКОЕ ЗАНЯТИЕ №9**

## *Тема:* **Проведение расчета показателей рядов динамики**

*Цель занятия:* Научить студентов рассчитывать показатели анализа ряда динамики: базисный и цепной абсолютный прирост, базисный и цепной темпы роста и прироста. Студент должен уметь делать анализ исчисляемых показателей ряда динамики, а также выводы по результатам анализа.

*Формулы:*

```
1. Абсолютное изменение(∆Y). 
Абсолютный прирост
(цепной) \Delta Yu = Yi - Yi-1
Абсолютный прирост
(базисный) \Delta Y6 = Yi - Y0
```
*Где:* Yi - уровень сравниваемого периода; Yi-1 - уровень предшествующего периода; Y0 - уровень базисного периода.

## 2. *Коэффициент роста (снижения) (Кр).* Коэффициент роста (цепной) К<sup>иепн</sup> р = Yi / Yi-1 Коэффициент роста (базисный) К*базисн*. р = Yi / Y0

*темп роста (Tр)***,** необходимо коэффициенты умножить на 100%.  $Tp = Kp * 100\%$ .

## *3. Темп прироста (сокращения)(Тпр.).*

A) T<sup>uenn</sup> 
$$
\text{IP.} = \frac{\sum \Delta Y_{uenn}}{Y_{i-1}} * 100\%
$$

Где: Т*цепн* пр. – темп прироста цепной; Числитель ( ∑∆*<sup>Y</sup>цепн*. ) – абсолютный цепной прирост; Знаменатель (*Y<sub>i−1</sub>*) – уровень сравниваемого периода.

$$
\text{E) } \mathrm{T}^{\text{ Gaussian}}.\mathrm{np.} = \frac{\sum \Delta Y_{\text{gas}}}{Y_0}
$$

Где: Т*базисн*. пр. – темп прироста базисный; Числитель ( ∑∆*<sup>Y</sup>базисн*. ) – абсолютный базисный прирост; Знаменатель ( *Y*<sup>0</sup> ) – уровень базисного периода.

*Темп прироста* можно получить и из темпов роста выраженных в %, если из них вычесть 100. *Коэффициент прироста (Кпр.)* получается вычитанием 1 из коэффициента роста. Тпр = Тр – 100%; Кпр = Кр – 1.

*4. Средний абсолютный прирост (убыль*

$$
\Delta \overline{Y}_{\text{qenn.}} = \frac{\sum \Delta Y_{\text{qenn.}}}{n}
$$

Где: ∆*Yцепн*. – средний абсолютный прирост;

Числитель ( ∑∆*<sup>Y</sup>цепн*. ) – цепные абсолютные приросты; Знаменатель ( n ) – число абсолютных цепных приростов.

5. *Средний темп роста.*  $\overline{T} = \overline{K^*}100\%$ .

#### **6.** *Коэффициенты опережения (отставания) (Коп.)***,**

 $K_{\text{onepec}} = \frac{T'}{T'_{\text{pocma}}}$  *K*<sub>onepexc.</sub> =  $\frac{T'_{\text{npupocma}}}{T'_{\text{npupocma}}}$ *Тп* ′*рироста*

Где: *Т*′ *роста*;*Т*′ *р* ′ *оста*;*Тп* ′ *рироста*;*Тп* ′ *рироста* - базисные темпы роста и прироста первого и второго рядов динамики.

*7. Абсолютное значение одного % прироста (* ∆ *1% пр).*

 $\Delta$ 1% пр. =  $\Delta$ Y / Тпр.

#### **Задания.**

По данным, приведенным в практическом занятии № 1, рассчитать следующие показатели анализа ряда динамики:

1)абсолютный прирост (базисный и цепной);

2)темп роста (базисный и цепной);

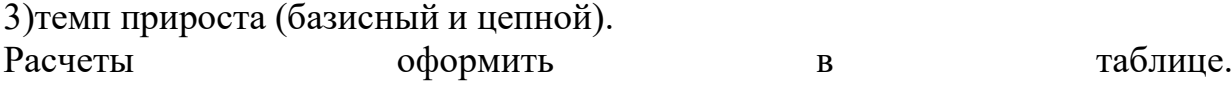

## **Список литературы:**

## *Основная литература*

1. Балдин К.В. Общая теория статистики [Электронный ресурс] : учебное пособие / К.В. Балдин, А.В. Рукосуев. — Электрон. текстовые данные. — М. : Дашков и К, 2015. — 312 c. — 978-5-394-01872-5. — Режим доступа: <http://www.iprbookshop.ru/5262.html>

2. Бурханова И.В. Теория статистики [Электронный ресурс] : учебное пособие / И.В. Бурханова. — Электрон. текстовые данные. — Саратов: Научная книга, 2012. — 159 c. — 2227-8397. — Режим доступа: <http://www.iprbookshop.ru/8229.html>

#### *Дополнительная литература*

3. Васильева Э.К. Статистика [Электронный ресурс] : учебник для студентоввузов, обучающихся по специальностям экономики и управления (080100) / Э.К. Васильева, В.С. Лялин. — Электрон. текстовые данные. — М. : ЮНИТИ-ДАНА, 2012. — 398 c. — 978-5-238-01192-9. — Режим доступа: <http://www.iprbookshop.ru/8581.html>

ресурс] : учебник / К.В. Балдин, В.Н. Башлыков, А.В. Рукосуев. — Электрон. текстовые данные. — М. : Дашков и К, 2014. — 473 c. — 978-5-394-02108-4. — Режим доступа: <http://www.iprbookshop.ru/4444.html> 4. Балдин К.В. Теория вероятностей и математическая статистика [Электронный

## *Интернет-ресурсы*

5. Гусаров В.М. Общая теория статистики [Электронный ресурс] : учебное пособие / В.М. Гусаров, С.М. Проява. — Электрон. текстовые данные. — М. : ЮНИТИ-ДАНА, 2012. — 207 c. — 978-5-238-01367-1. — Режим доступа: <http://www.iprbookshop.ru/15427.html>

6. Коник Н.В. Учебное пособие по общей теории статистики [Электронный ресурс] / Н.В. Коник. — Электрон. текстовые данные. — Саратов: Научная книга, 2012. — 159 c. — 2227-8397. — Режим доступа: <http://www.iprbookshop.ru/6316.html> Батракова Л.Г. Социально-экономическая статистика [Электронный ресурс] : учебник / Л.Г. Батракова. — Электрон. текстовые данные. — М. : Логос, 2013. — 480 c. — 978-5-98704-657-9. — Режим доступа: <http://www.iprbookshop.ru/16956.html>